# For Loops

Section 5.6

CS150 Introduction to Computer Science 1

#### **About Loops**

- pre-tested loops execute zero or more times (while loop and for loop)
- conditional loop executes as long as a particular condition is true (while loop)
- count-controlled loop executes an exact number of iterations (for loop)

CS150 Introduction to Computer Science 1

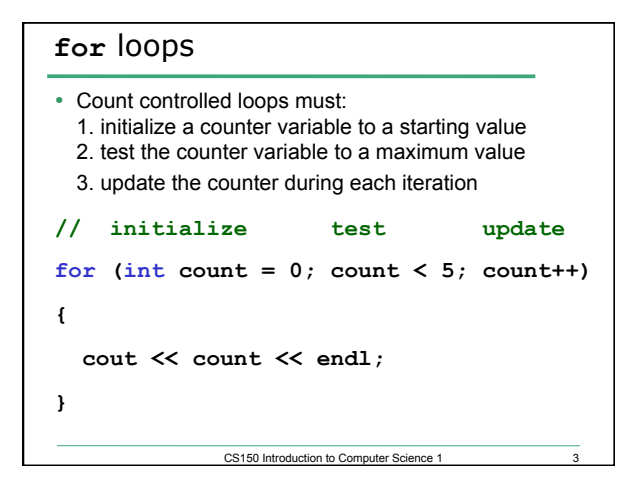

# for vs while This for loop for (int count =  $0$ ; count <  $5$ ; ++count) **{ cout << count << endl; }**  is equivalent to what **while** loop?

## Example

• Write a **for** loop that outputs the odd integers less than 10 and greater than 0

CS150 Introduction to Computer Science 1

#### Problem

• Write a program segment that asks the user to enter a positive integer. If the number is not positive, print "Illegal Input"; otherwise, output the integers from the integer entered to 1.

CS150 Introduction to Computer Science 1

CS150 Introduction to Computer Science 1

- Do this with a for loop
- Do this with a while loop

#### Practice

- Write a program that computes the factorial of a number. The factorial of a number is given by the formula below. The user will input a value for N.
- **N!** = **N** \* (N-1) \* (N-2) \* ... \* 2 \* 1  $\bullet$  Where 0! = 1, 1! = 1, 2! = 2, 3! = 6, ...

CS150 Introduction to Computer Science 1

```
Localized Declarations 
for (int i = 0; i < 10; i++){ 
   cout << i << endl; 
} 
cout << i << endl; // This will cause an error 
• i is declared and known ONLY in the loop 
• a localized declaration is the only place
 where a single character variable name is 
 OK
```
CS150 Introduction to Computer Science 1

```
Potential Pitfalls 
• What is the output of the following loop
int count; 
for \text{(count = 0; count < 5; count++)}{ 
   cout << count << endl; 
   count++; 
}
```
CS150 Introduction to Computer Science 1

## Problem

- Write a program that allows the user the ability to enter 20 integers, you should then print out the following:
	- o The sum of all integers inputted
	- o The average of all integers inputted
	- o The largest integer of all integers inputted

CS150 Introduction to Computer Science 1 10